Inferenzstatistik **Crashkurs** 

# Inhaltsverzeichnis

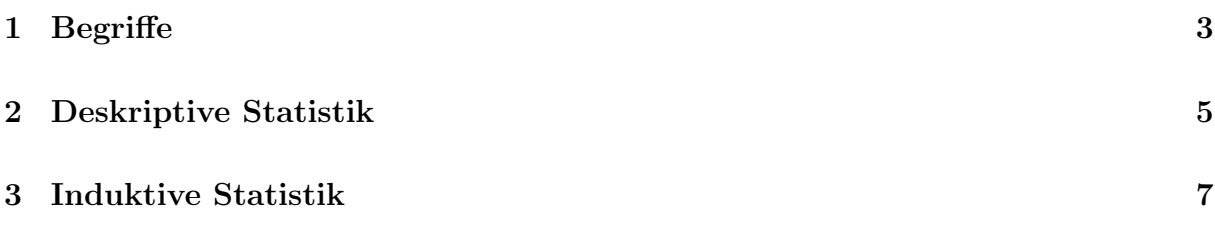

## 1 Begriffe

## Statistische Objekte, Merkmale und Ausprägungen

Die zu untersuchenden statistische Objekte (Personen, Pflanzen, Texte, . . . ) haben Merkmale mit jeweils unterschiedlichen Ausprägungen. Abhängig von den mathematischen Eigenschaften der Ausprägungen unterscheidet man zwischen kategorialen und metrischen Skalenniveaus.

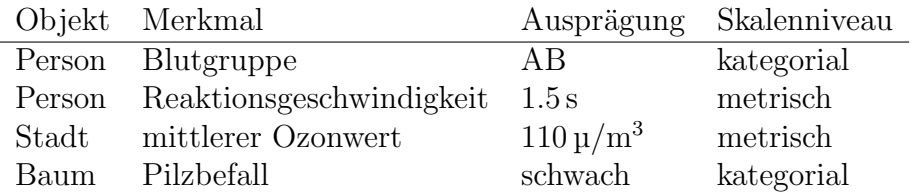

Kategoriale und metrische Skalen lassen sich jeweils noch in zwei weitere Skalenniveaus differenzieren aber für unsere Zwecke genügen die beiden oben genannten Typen.

## Grundgesamtheit

<sup>1</sup>, this cranagesamment belieften wir angemein and potenzien unterstachbaren Einner<br>ten [...], die ein gemeinsames Merkmal (oder eine gemeinsame Merkmalskombination) Als Grundgesamtheit bezeichnen wir allgemein alle potenziell untersuchbaren Einheiaufweisen." (Schuster Ch., S. 79)

- die Leserinnen einer bestimmten Zeitung
- die Menge aller dreisilbigen deutschen Substantive
- alle linkshändigen Schülerinnen und Schüler der Schweiz

### Stichproben

- Eine *einfache Zufallsstichprobe* ist eine aus n Elementen bestehende Teilmenge der Grundgesamtheit, bei der jedes Element die gleichen Chance hat, in die Teilmenge aufgenommen zu werden.
- Eine Klumpenstichprobe besteht aus allen Untersuchungsobjekten, die sich in  $k$ zufällig ausgewählten Klumpen befinden.
- Sind die Faktoren bekannt, welche die Verteilung eines Merkmals beeinflussen, dann kann man versuchen, die Objekte (zufällig) so auszuwählen, dass der Anteil jedes Einflussfaktors in der Stichprobe mit dem in der Population übereinstimmt. Man spricht dann von einer geschichteten Stichprobe.
- Eine Ad-hoc-Stichprobe ist eine bereits bestehende Gruppe von Objekten (Schulklasse, Familie, Freundeskreis,  $\dots$ ) und ist für eine inferenzstatistische Auswertung ungeeignet.

## Beispiel 1

Die Stichprobe  $S_1$  in Abbildung 1 bildet die Ausprägungen eines Merkmals in der Population G gut ab, während die Stichprobe  $S_2$  gewisse Ausprägungen überproportional und andere gar nicht berucksichtigt. ¨

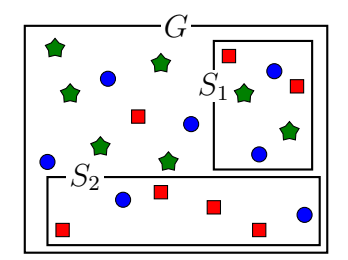

Abbildung 1: verschiedene Stichproben

## Beschreibende (deskriptive) Statistik

Die deskriptive Statistik hat die Aufgabe, das Datenmaterial

- $\bullet$  übersichtlich darzustellen (Tabellen),
- durch Kennzahlen zu charakterisieren und
- mittels Grafiken zu veranschaulichen.

### Schliessende (induktive) Statistik

Die induktive Statistik hat zum Ziel, die aus Stichproben gewonnenen Beobachtungen auf die Grundgesamtheit zu verallgemeinern. Zwei Methoden stehen dabei im Vordergrund:

- $\bullet$  die Überprüfung von Hypothesen durch Tests
- die Schätzung von Parametern

### Grundgesamtheit und Stichprobe

Die folgende Grafik zeigt die Beziehung zwischen Grundgesamtheit und Stichprobe. Ist es vom Aufwand her möglich und vertretbar, die Grundgesamtheit zu untersuchen, so genügen die Methoden der deskriptiven Statistik, um die Population zu analysieren.

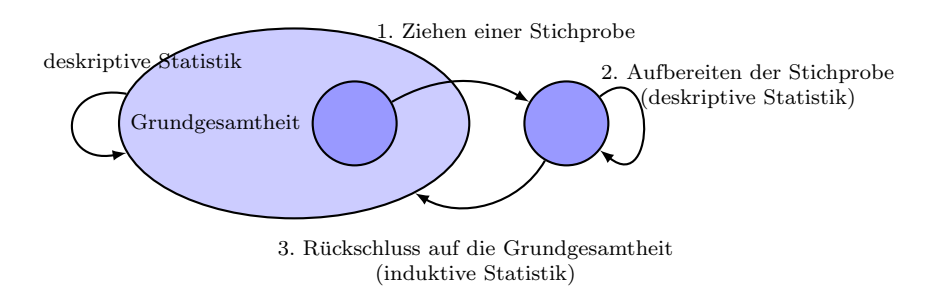

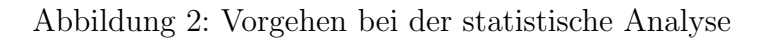

## 2 Deskriptive Statistik

#### Populations- und Stichprobenparameter

• Modus: der am häufigsten auftretende Wert  $D$ 

• arithmetic  
these Mittel: 
$$
\mu = \frac{1}{n} \sum_{i=1}^{n} x_i
$$
 und  $\overline{x} = \frac{1}{n} \sum_{i=1}^{n} x_i$ 

• *Varianz*: 
$$
\sigma^2 = \frac{1}{n} \sum_{i=1}^n (x_i - \mu)^2
$$
 und  $s^2 = \frac{1}{n-1} \sum_{i=1}^n (x_i - \overline{x})^2$ 

- Die Stichprobenvarianz  $s^2$  wird anders berechnet, damit sie die Populationsvarianz  $\sigma^2$  besser schätzt.
- Median: Wert  $\tilde{x} = x_{0.5}$ , der die sortierte Liste in zwei gleich grosse Hälften teilt.
- 1. Quartil: Wert  $x_{0.25}$ , der die unteren 50% der sortierten Daten in zwei gleich grosse Hälften teilt.
- 3. Quartil: Wert  $x_{0.75}$ , der die oberen 50% der sortierten Daten in zwei gleich grosse Hälften teilt.
- Interquartilsabstand:  $IQR = x_{0.75} x_{0.25}$

#### Beispiel 2

Stichprobenwerte: 2, 9, 8, 4, 2 Ordnungsstatistik: 2, 2, 4, 8, 9 empirischer Mittelwert:  $\bar{x} =$  $2 + 2 + 4 + 8 + 9$ 5  $= 5$ empirische Varianz:  $s^2 =$  $(2-5)^2 + \cdots + (9-5)^2$ 4  $= 11$ 1. Quartil:  $x_{0.25} = 2$ Median:  $\tilde{x} = 4$ 3. Quartil:  $x_{0.75} = 8.5$ Interquartilsabstand:  $IQR = 6.5$ 

# Modus: 2

#### Beispiel 3

Punktzahlen in einer Prüfung

| Punkte $\mid$ m/f |   | Punkte | m/f | Punkte | m/f |
|-------------------|---|--------|-----|--------|-----|
| 18.5              |   | 16.0   | m   | 20.0   |     |
| 7.5               | m | 19.0   |     | 21.0   |     |
| 16.0              | m | 12.5   |     | 17.0   |     |
| 22.5              |   | 19.0   | m   | 24.5   | m   |
| 22.5              | m | 17.0   | m   | 21.0   | m   |

#### Balkendiagramm

Die Häufigkeiten der Ausprägungen eines kategorialen Merkmals werden durch Rechtecke gleicher Breite über einer diskreten Skala dargestellt.

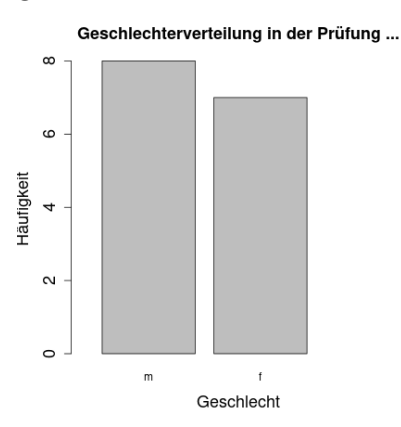

#### Histogramm

Stellt die Häufigkeiten der Ausprägungen eines metrisch skalierten Merkmals in Klassen (meist gleicher Breite) über einer kontinuierlichen Skala dar.

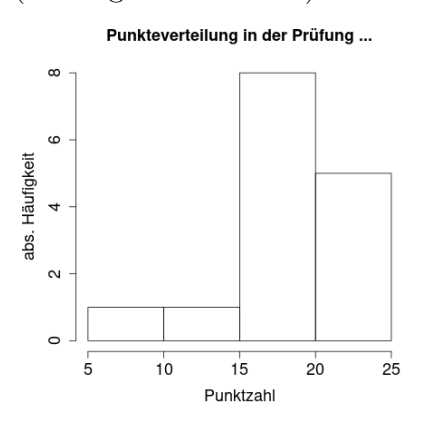

#### Box-and-Whiskers-Plot

Stellt metrisch oder geordnet kategorial skalierte Merkmale durch eine Box (die mittleren  $50\%$  um den Median) und Whiskers (die äussersten  $25\%$ ) dar.

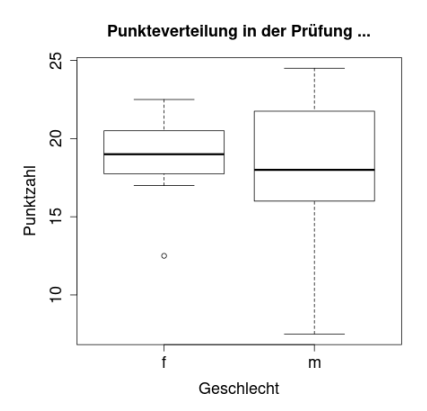

Werte, die mehr als das 1.5-fache des Interquartilsabstands (die Boxhöhe) vom 1. oder 3. Quartil entfernt sind, werden als Ausreisser bezeichnet.

## 3 Induktive Statistik

## Einschränkung

Wir befassen uns hier mit einer sehr kleinen Auswahl statistischer Tests, bei denen die Stichprobendaten nur wenige Voraussetzungen erfüllen müssen.

## Wissenschaftliche Hypothesen

Aussagen oder Schlussfolgerungen, die aus allgemeinen Theorien abgeleitet sind, werden als Hypothesen bezeichnet. Beispiele:

- Blinde haben überdurchschnittliche Fähigkeiten zur akustischen Reizdiskriminierung.
- Die mittlere "Milchleistung" von Kühen verändert sich durch Beschallung mit leiser klassischer Musik.

Wichtig: die Hypothesen müssen sich empirisch überprüfen lassen.

## Statistische Hypothesen

Um eine wissenschaftlichen Hypothese zu überprüfen, muss sie als statistische Hypothese formuliert werden. Beispiel:

wissenschaftliche Hypothese: Neue Erkenntnisse der Gehirnforschung lassen vermuten, dass Jugendliche eine Fremdsprache schneller lernen, wenn sie mit einer entsprechenden Lehrmethode unterrichtet werden.

statistische Alternativhypothese  $H_1$ : Werden Jugendliche nach der neuen Lehrmethode in einer Fremdsprache unterrichtet, so sind ihre durchschnittlichen Unterrichtsleistungen besser als bei Jugendlichen, die mit der herkömmlichen Methode unterrichtet werden.

Bezeichnen wir den Populationsmittelwert der bisherigen Unterrichtsleistungen mit  $\mu_0$  und den (unbekannten) Mittelwert bei der neuen Methode mit  $\mu$ , so lautet die Kurzform von  $H_1: \mu > \mu_0$ 

### Gerichtete und ungerichtete Hypothesen

Postuliert eine Hypothese eine Veränderung in einer bestimmten Richtung (grösser oder kleiner) spricht man von einer gerichteten (einseitigen) Hypothese.

Ist nur von Interesse, ob ein Effekt eintritt (aber nicht in welche Richtung), spricht man von einer ungerichteten (zweiseitigen) Hypothese.

Wenn die der Hypothese zugrunde liegende Theorie einen gerichteten systematischen Effekt vorhersagt, dann sollte sich dies auch in der Formulierung widerspiegeln. Gibt es dazu keinen Anhaltspunkt, sollte grundsätzlich zweiseitig getestet werden.

Da ein systematischer Effekt bei einer einseitigen Hypothesen leichter nachzuweisen ist, als bei einer zweiseitigen Hypothese, ist es nicht erlaubt, eine zweiseitige Hypothese nachträglich in eine einseitige umzuwandeln.

### Die Nullhypothese

In der Regel wird durch die Alternativhypothese ein (gerichteter oder ungerichteter) Unterschied gegenüber dem Status Quo ausgedrückt.

Die Nullhypothese postuliert nun, dass dieser Unterschied nicht vorhanden ist.

 $H_1: \mu > \mu_0$   $H_0: \mu = \mu_0$  $H_1: \mu < \mu_0$   $H_0: \mu = \mu_0$  $H_1: \mu \neq \mu_0$   $H_0: \mu = \mu_0$ 

### Hypothesentests

Ein Hypothesentest liefert immer eine Antwort auf die Frage, ob die experimentellen Daten mit der Nullhypothese verträglich sind. Wenn ja, wird die Nullhypothese beibehalten; andernfalls wird sie verworfen. Diese Entscheidung erfolgt auf der Grundlage der Wahrscheinlichkeit mit der die empirischen Daten im Einklang mit der Nullhypothese sind.

#### Fehler

Das Ergebnis eines Hypothesentest muss nicht korrekt sein. Die Stichprobe kann zu viele Objekte enthalten, welche fur (oder gegen) die Alternativhypothese sprechen. ¨

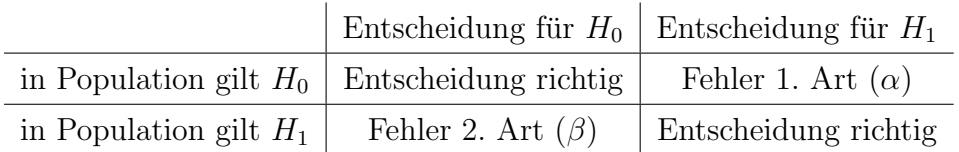

### Die Bedeutung der Fehlerarten

Im Beispiel mit der Lernmethode würde der Fehler 1. Art bedeuten, dass die Lernmethode nicht wirksamer ist als die herkömmliche und es würden unnötige Kosten für Umschulungen und neue Lehrmittel entstehen.

Ein Fehler 2. Art bedeutet, dass die neue Lehrmethode effektiver wäre, was aufgrund der Stichprobe aber nicht erkannt wird. In diesem Fall vergibt man eine Chance, den Unterricht zu verbessern.

### Standardwerte für die Fehlerarten

Ublicherweise wird für  $\alpha$  der Wert 0.05 gewählt. Das bedeutet, dass im Mittel 5 von 100 Stichproben zufällig ein so extremes Resultat zeigen, so dass die Nullhypothese verworfen wird, obwohl sie richtig ist.

Leider kann man diesen Fehler nicht beliebig klein wählen, weil dies die Wahrscheinlichkeit vergrössert, dass die Nullhypothese beibehalten wird, obwohl dies falsch ist  $(β$ -Fehler).

### Der p-Wert

Vor dem grossflächigen Einsatz von Computern, musste man für jeden Test eine Prüfgrösse aus den Stichprobendaten berechnen. Anschliessend konnte man in einer Tabelle nachsehen, wie (un)wahrscheinlich es ist, einen solchen Wert zu erhalten, wenn man die Nullhypothese als gultig voraussetzt. Lag die betreffende Wahrscheinlichkeit unter dem Signifi- ¨ kanzniveau  $\alpha$ , wurde die Nullhypothese verworfen, andernfalls beibehalten.

Aktuelle Computerprogramme berechnen die Prüfgrösse automatisch aber liefern uns die für die Entscheidung notwendige Information in einer anderen Form: Sie sagen uns, wie wahrscheinlich es ist, dass das in der Stichprobe beobachtete Resultat (oder ein extremeres in Richtung der Hypothese) beobachtet wird, wenn man von der Gultigkeit der Nullhypo- ¨ these ausgeht. Diese Wahrscheinlichkeit wird p-Wert genannt.

#### Der Wilcoxon-Rangsummentest für zwei unabhängige Stichproben

Dieser Test prüft, ob sich die Rangdaten der Stichproben aus zwei Populationen systematisch unterscheiden. Voraussetzungen:

- die Stichprobenwerte lassen sich ordnen (rangieren)
- die Stichproben werden unabhängig gezogen
- für die Stichprobenumfänge gilt  $n_1 \geq 3$  und  $n_2 \geq 9$  (Schuster Ch., S. 599f.)

#### Beispiel 4

In einem Experiment wurden frisch geschlüpfte Hühnerküken zufällig in Gruppen eingeteilt und jede Gruppe mit einem anderen Futter ernährt (Kasein, Sojabohnen). Nach 6 Wochen wurde das Gewicht in Gramm gemessen.

- (a) Stelle die Kükengewichte in einem Boxplot dar.
- (b) Formuliere eine Hypothese in Bezug auf die Wirkung des Futters
- (c) Prufe die Hypothese mit dem Wilcoxon-Rangsummentest ( $\alpha = 0.05$ ).

### R-Code für Beispiel 4

```
1 # https://stat.ethz.ch/R-manual/R-devel/library/datasets/html/chickwts.html
2
3 kasein <- c(359, 332, 222, 404, 368, 216, 260, 352, 379, 318)
4 soja <- c(158, 243, 267, 193, 199, 316, 248, 327, 271, 248)
5
6 boxplot(kasein, soja) # noch ohne korrekte Beschriftung
7
8 wilcox.test(kasein, soja, alternative="greater")
```
#### Eine typische Aussage zum Beispiel 4

Das Gewicht der Küken ist nach 6 Wochen signifkant höher, wenn sie mit Kasein anstelle von Leinsamen gefüttert werden (Wilcoxon-Rangsummentest,  $n_1 = n_2 = 10$ ,  $W = 81$ ,  $p = 0.01054, \alpha = 0.05$ .

#### Der Wilcoxon-Test für zwei verbundene Stichproben

Dieser Test berechnet zunächst für jedes Objekt die Differenz der beiden Stichprobenwerte  $(z, B.$  vorher – nachher). Anschliessend wird geprüft, ob sich die Ränge der positiven Differenzen und die Ränge der Absolutbeträge der negativen Differenzen systematisch unterscheiden. Voraussetzungen:

- Die Stichprobenwerte erlauben die Bildung von Differenzen.
- Die Stichproben*paare* sind voneinander unabhängig.
- Für die Anzahl Paare sollte  $n \geq 6$  gelten (Schuster Ch., S. 500).

#### Beispiel 5

Eine Lehrerin hat nach einer Klausur den Eindruck, dass die Klasse den gepruften Stoff ¨ noch nicht gut genug beherrscht. Daher repetiert sie das Thema und lässt eine zweite Prüfung darüber schreiben.

- (a) Analysiere die Notenverteilung beider Prüfungen mit der Funktion summary $()$ .
- (b) Stelle jeden Schüler als Punkt in einem  $xy$ -Diagramm dar, wobei x die Note der ersten Prüfung und  $y$  die Note der zweiten Prüfung ist.
- (c) Untersuche mit dem Wilcoxon-Test für verbundene Stichproben, ob die Schüler in der zweiten Prüfung signifikant besser waren als in der ersten ( $\alpha = 0.05$ ).

#### R-Code für Beispiel 5

```
1 p1 <- c(3.9, 4.1, 5.0, 4.5, 4.5, 4.3, 4.9, 3.1, 5.3, 3.9, 3.9, 4.3)
2 p2 <- c(4.2, 4.5, 5.8, 5.4, 5.0, 4.0, 4.7, 4.0, 6.0, 4.9, 3.3, 4.5)
3
4 summary(p1)
5 summary(p2)
6
7 plot(p1, p2)
8 abline(a=0,b=1) # Gerade y=b*x+a9
10 wilcox.test(p1, p2, alternative="less", paired=TRUE)
```
#### Eine typische Aussage zum Beispiel 5

Die Leistungen der Schülerinnen und Schüler haben sich durch die Repetition signifkant verbessert (Wilcoxon-Test,  $n = 12$ ,  $V = 11.5$ ,  $p = 0.01705$ ,  $\alpha = 0.05$ ).

## Beispiel 6

Der Verhaltensforscher Onur Güntürkün hat im Jahr 2003 einen Artikel in der Fachzeitschrift Nature veröffentlicht, in dem er die Hypothese äussert, dass eine leichte Tendenz, den Kopf nach rechts zu bewegen, die bei Säuglingen während einer kurzen Phase vor und nach der Geburt beobachtet wird, später beim Küssen eines Liebespartners wieder erkennbar werde.

Alternativhypothese  $H_1$ : Küssen sich Liebespaare, so ist dabei eine Tendenz zu beobachten, den Kopf nach rechts zu drehen.

Nullhypothese  $H_0$ : Küssen sich Liebespaare, so ist dabei keine Tendenz zu beobachten, den Kopf in eine bestimmte Richtung zu drehen.

#### Das Experiment

"
tions, beaches and parks) in the United States, Germany and Turkey. The headturning . . . I observed kissing couples in public places (international airports, large railway stabehaviour of each couple was recorded for a single kiss, with only the first being counted in instances of multiple kissing. The following criteria had to be met to qualify: lip contact, face-to-face positioning, no hand-held objects (as these might induce a side preference), and an obvious head-turning direction during kissing. Subjects' ages ranged from about 13–70 years. Of 124 kissing pairs, 80 (64.5%) turned their heads to the right and 44  $(35.5\%)$  turned to the left. . . . " (Güntürkün, 2003).

#### Der Binomialtest für eine Proportion

Hier wird das Modell zugrunde gelegt, dass sich jedes Objekt (das sich küssende Paar) unabhängig von anderen mit einer festen (aber unbekannten) Wahrscheinlichkeit  $\pi$ , entscheidet" den Kopf nach rechts zu drehen.

Sofern keine anderen Daten verfügbar sind, werdendet man für die Nullhypothese  $H_0$  die Wahrscheinlichkeit  $\pi_0 = 0.5$ .

Mit dem Test wird geprüft, ob die in der Stichprobe beobachtete relative Häufigkeit mit der in der Nullhypothese postulierten Proportion (Wahrscheinlichkeit) verträglich ist. Dafür muss das Merkmal genau zwei Ausprägungen haben (Schwarz J.).

### Der R-Code für Beispiel 6

```
1 binom.test(80, 124, p=0.5, alt="greater")2
3 # Achtung: p und p-Value sind nicht dasselbe!
```
#### Eine typische Aussage zum Beispiel 6

Die beobachteten Paare drehen sich beim Küssen signifikant häufiger nach rechts als nach links (Binomialtest,  $n = 124$ ,  $x = 80$ ,  $p = 0.00078$ ,  $\alpha = 0.05$ ).

#### Bemerkungen

Die Hypothese von Beispiel 6 ist seither Gegenstand kontroverser Diskussionen (siehe z. B Jennifer R. Sedgewick).

Da Wiederholungen des Experiments in unterschiedlichen Regionen der Erde zu unterschiedlichen Ergebnissen geführt haben, vermuten einige Autoren auch einen Zusammenhang mit kulturellen Gepflogenheiten, wie beispielsweise der Schreibrichtung.

#### Die Statistik-Software R

R ist ein freies Softwarepaket für statistische Berechnungen und Graphiken und für alle gängigen Betriebssysteme verfügbar (R Core Team).

## Literatur

- $[G\text{ü}n03]$   $\bullet$   $\bullet$   $G\text{üntürkün. "Human behaviour: Adult persistence of head-turning asymme$ try". In: Nature 421 (2003), S. 421.
- [Jen19] Lorin J. Elias Jennifer R. Sedgewick Abby Holtslander. "Kissing Right? Absence of Rightward Directional Turning Bias During First Kiss Encounters Among Strangers". In: Journal of Nonverbal Behavior 43 (2019), S. 271–282.
- [R C22] R Core Team. R: A Language and Environment for Statistical Computing. R Foundation for Statistical Computing. Vienna, Austria, 2022. URL: https:// www.R-project.org.
- [Sch10] Bortz J. und Schuster Ch. Statistik für Human- und Sozialwissenschaftler. 7. Auflage. Springer, 2010.
- [Sch22] Bruderer Enzler H. Schwarz J. Käch W. Methodenberatung. März 2022. URL: https://www.methodenberatung.uzh.ch/de.html.